# *Як зареєструватися для участі в ЗНО?*

**1. Відкрити сторінку** *«Реєстрація - 2017»***, розміщену на офіційному сайті Українського центру оцінювання якості освіти www.testportal.gov.ua**

# **2. Сформувати реєстраційну картку**

*Сформувати реєстраційну картку особа може самостійно, скориставшись спеціальним сервісом, розміщеним на веб-сайті Українського центру www.testportal.gov.ua, або звернутися за допомогою до адміністрації закладу, учителя інформатики чи працівника пункту реєстрації.*

**2.1. Роздрукуйте** реєстраційну картку, *перевірте правильність* зазначених у ній даних;

#### **2.2. Оформіть** реєстраційну картку:

- 1) *заповніть частину «Заява»*. Для цього необхідно:
	- зазначити своє прізвище (у родовому відмінку) та ініціали після найменування регіонального центру;
	- власноруч написати заяву, у якій засвідчити бажання бути зареєстрованим(-ою) для участі в ЗНО;
	- проставити дату заповнення заяви та особистий підпис у спеціально відведених місцях;

2) *наклейте* у спеціально відведених місцях реєстраційної картки *дві однакові фотокартки для документів*  розміром 3х4 см із зображенням, що відповідає досягнутому віку (фотокартки мають бути виготовлені на білому або кольоровому фотопапері).

## **3. Сформувати комплект реєстраційних документів**:

- *Копія паспортного документа* або *копія свідоцтва про народження* (для осіб, яким станом на 01.09.16 року не виповнилося 16 років)
- *Реєстраційна картка*
- Висновок, наданий органами або закладами охорони здоров'я, про необхідність створення особливих (спеціальних) умов для проходження ЗНО **(для осіб з особливими освітніми потребами)**

*На копіях документів повинен бути напис «Згідно з оригіналом» (без лапок), а також особистий підпис особи, яка реєструється, її ініціали та прізвище, дата засвідчення копії.*

### **4. Подати комплект реєстраційних документів адміністрації ЗНЗ**

*(для надсилання в установлені строки до Вінницького регіонального центру)*

## **5. Отримати від Вінницького регіонального центру:**

#### **Сертифікат;**

- реєстраційне повідомлення учасника ЗНО;
- інформаційний бюлетень.

*Для кожного учасника ЗНО на веб-сайті Українського центру створюється інформаційна сторінка, доступ до якої здійснюється за номером Сертифіката та PIN-кодом,* 

*указаним у ньому*

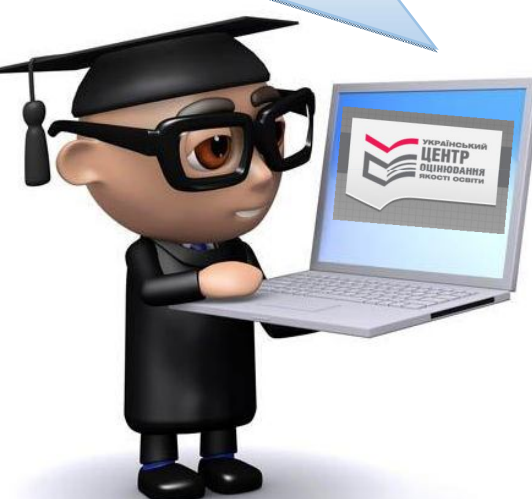